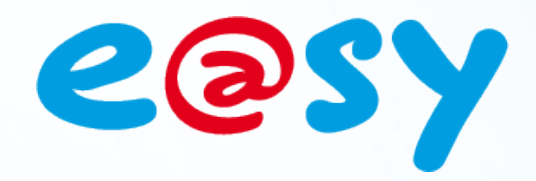

NTE066F

 $-V1.0 -$ 

04/15

# **Nouveautés**

**V7.1.7**

**e@sy-pilot Centralisation des badges**

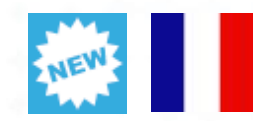

**Home II - 138.Avenue Léon Bérenger 06706 – Saint Laurent du Var Cedex Tel : 04 93 19 37 37 - Fax : 04 93 07 60 40 - Hot-line : 04 93 19 37 30** Site **WWW.wit.f** 

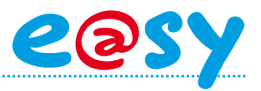

# **SOMMAIRE**

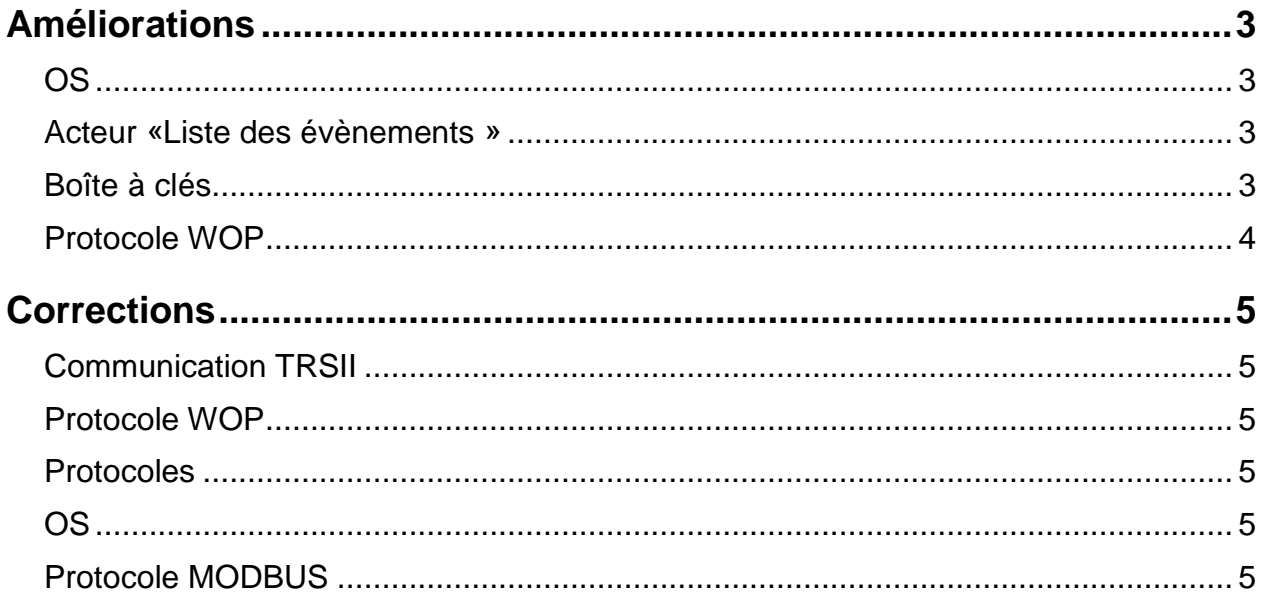

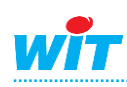

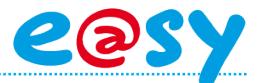

## <span id="page-2-0"></span>**Améliorations**

#### <span id="page-2-1"></span>**OS**

L'optimisation du processus de gestion des groupes de ressources permet un démarrage plus rapide de l'application.

### <span id="page-2-2"></span>**Acteur «Liste des évènements »**

Ajout d'une préférence permettant de choisir le nombre de caractères affichés dans le libellé et l'état de la ressource :

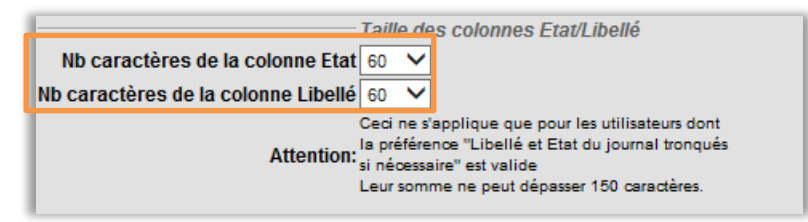

Cette préférence s'applique aux utilisateurs qui ont le choix de valider « Libellé et Etat du journal tronqués si nécessaire ». Le nombre total de caractères de ces 2 colonnes ne peut dépasser 150 caractères.

#### <span id="page-2-3"></span>**Boîte à clés**

Une nouvelle option dans l'administration des badges permet l'affichage des clés en décimal.

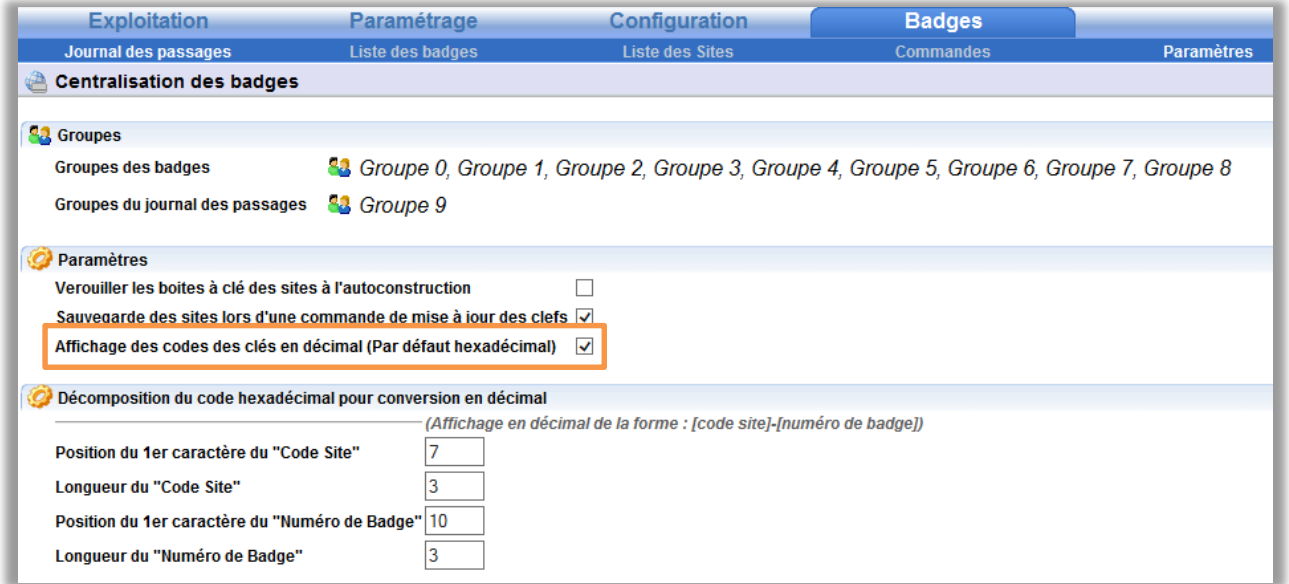

Nota : Ce changement ne concerne que l'affichage, chaque clé gardant ses propriétés.

Ce mode autorise de décomposer les caractères en « Code Site » et « Numéro de badge » :

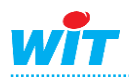

#### **V7.1.7 – Centralisation des badges**

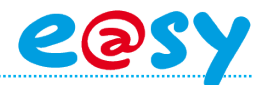

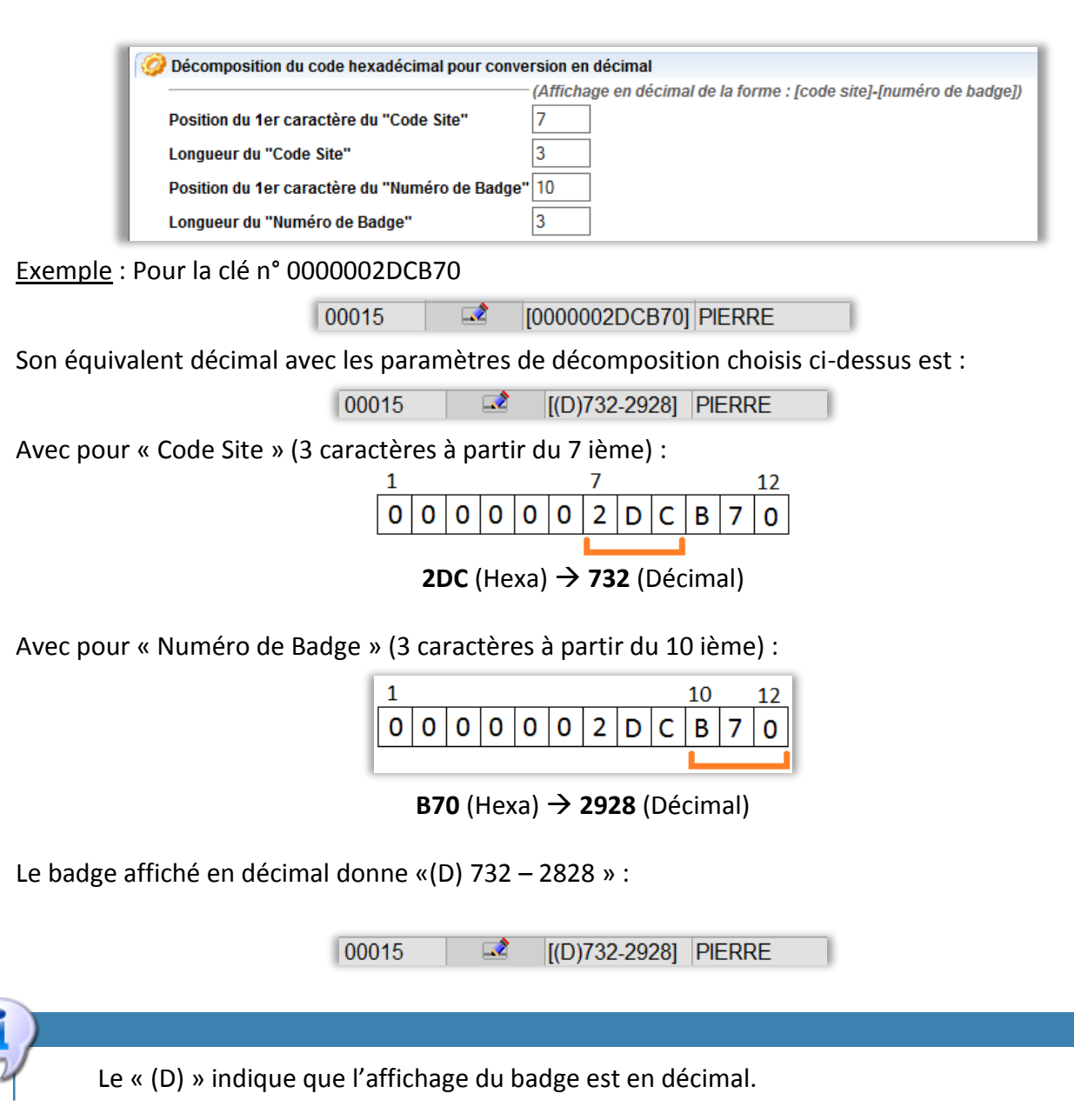

#### <span id="page-3-0"></span>**Protocole WOP**

Dans la ressource Site WOP la création de dossiers « Ressources évènements » n'est maintenant plus liée à la reconstruction du site.

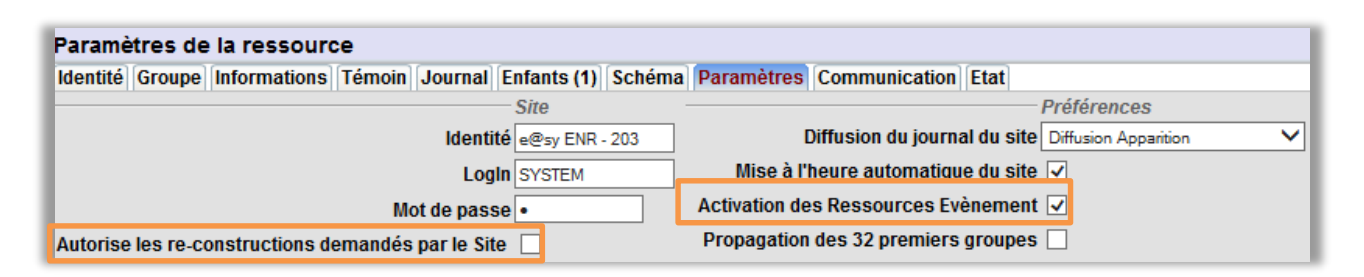

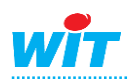

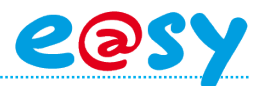

#### <span id="page-4-0"></span>**Corrections**

#### <span id="page-4-1"></span>**Communication TRSII**

Correction du traitement des trames qui ne pouvaient pas être traitées correctement.

### <span id="page-4-2"></span>**Protocole WOP**

- La suppression d'un lien (variable ou trace) publié dans la ressource « Publication Push » pouvait, dans certains cas, bloquer l'émission des données.
- L'envoi de pas de trace lors du redémarrage d'un e@sy possédant une « Ressource Publication PUSH » pouvait provoquer la création de pas avec des dates supérieures à la date en cours.
- Lors du redémarrage d'un e@sy possédant une « Ressource Publication PUSH » les pas d'une trace pouvaient être affectés à une autre.

#### <span id="page-4-3"></span>**Protocoles**

Résolution d'un problème d'identification pour un site WOP et un site WIT-NET ayant la même identité.

#### <span id="page-4-4"></span>**OS**

Amélioration de la sauvegarde des paramétrages importants.

#### <span id="page-4-5"></span>**Protocole MODBUS**

Le dépassement d'une valeur d'exposant pouvait entrainer l'arrêt de l'application sur erreur fatale.

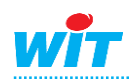